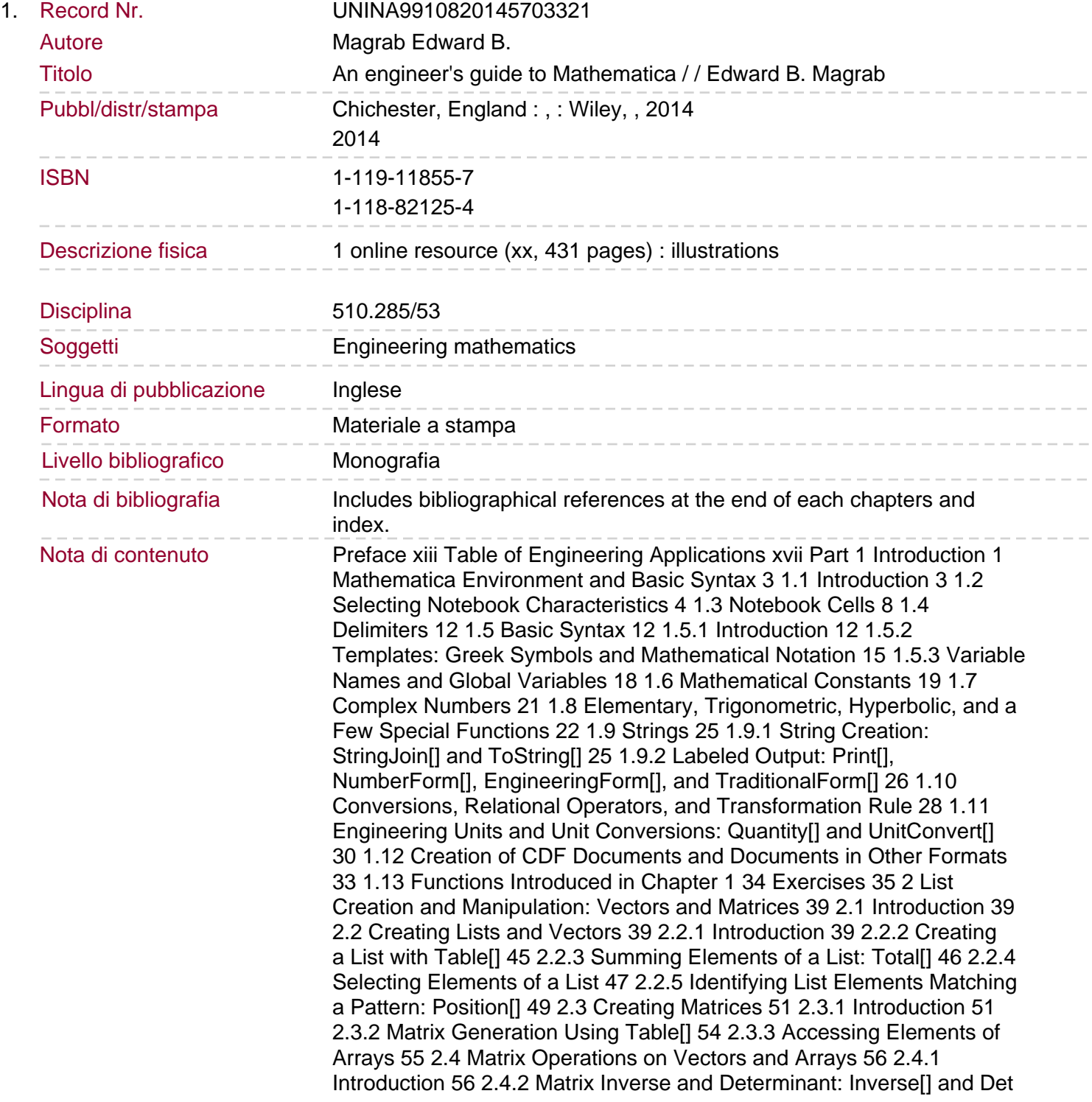

[] 57 2.5 Solution of a Linear System of Equations: LinearSolve[] 58 2.6 Eigenvalues and Eigenvectors: EigenSystem[] 59 2.7 Functions Introduced in Chapter 2 61 References 61 Exercises 61 3 User-Created Functions, Repetitive Operations, and Conditionals 69 3.1 Introduction 69 3.2 Expressions and Procedures as Functions 69 3.2.1 Introduction 69 3.2.2 Pure Function: Function[] 74 3.2.3 Module[] 78 3.3 Find Elements of a List that Meet a Criterion: Select[] 80 3.4 Conditionals 82 3.4.1 If[] 82 3.4.2 Which[] 83 3.5 Repetitive Operations 83 3.5.1 Do[] 83 3.5.2 While[] 83 3.5.3 Nest[] 84 3.5.4 Map[] 84 3.6 Examples of Repetitive Operations and Conditionals 85 3.7 Functions Introduced in Chapter 3 92 Exercises 92 4 Symbolic Operations 95 4.1 Introduction 95 4.2 Assumption Options 101 4.3 Solutions of Equations: Solve[] 101 4.4 Limits: Limit[] 105 4.5 Power Series: Series[], Coefficient[], and CoefficientList[] 108 4.6 Optimization: Maximize[]/Minimize[] 112 4.7 Differentiation: D[] 114 4.8 Integration: Integrate[] 120 4.9 Solutions of Ordinary Differential Equations: DSolve[] 126 4.10 Solutions of Partial Differential Equations: DSolve[] 136 4.11 Laplace Transform: LaplaceTransform[] and InverseLaplaceTransform[] 138 4.12 Functions Introduced in Chapter 4 145 References 145 Exercises 146 5 Numerical Evaluations of Equations 151 5.1 Introduction 151 5.2 Numerical Integration: NIntegrate[] 151 5.3 Numerical Solutions of Differential Equations: NDSolveValue[] and ParametricNDSolveValue[] 154 5.4 Numerical Solutions of Equations: NSolve[] 178 5.5 Roots of Transcendental Equations: FindRoot[] 180 5.6 Minimum and Maximum: FindMinimum[] and FindMaximum[] 182 5.7 Fitting of Data: Interpolation[] and FindFit[] 186 5.8 Discrete Fourier Transforms and Correlation: Fourier[], InverseFourier[], and ListCorrelate[] 189 5.9 Functions Introduced in Chapter 5 194 References 195 Exercises 196 6 Graphics 209 6.1 Introduction 209 6.2 2D Graphics 209 6.2.1 Basic Plotting 209 6.2.2 Basic Graph Enhancements 213 6.2.3 Common 2D Shapes: Graphics[] 217 6.2.4 Additional Graph Enhancements 222 6.2.5 Combining Figures: Show[] and GraphicsGrid[] 238 6.2.6 Tooltip[] 241 6.2.7 Exporting Graphics 244 6.3 3D Graphics 244 6.4 Summary of Functions Introduced in Chapter 6 253 References 254 Exercises 254 7 Interactive Graphics 263 7.1 Interactive Graphics: Manipulate[] 263 References 287 Exercises 287 Part 2 Engineering Applications 8 Vibrations of Spring Mass Systems and Thin Beams 293 8.1 Introduction 293 8.2 Single Degree-of-Freedom Systems 294 8.2.1 Periodic Force on a Single Degree-of-Freedom System 294 8.2.2 Squeeze Film Damping and Viscous Fluid Damping 298 8.2.3 Electrostatic Attraction 302 8.2.4 Single Degree-of-Freedom System Energy Harvester 304 8.3 Two Degrees-of-Freedom Systems 307 8.3.1 Governing Equations 307 8.3.2 Response to Harmonic Excitation: Amplitude Response Functions 307 8.3.3 Enhanced Energy Harvester 310 8.4 Thin Beams 315 8.4.1 Natural Frequencies and Mode Shapes of a Cantilever Beam with In-Span Attachments 315 8.4.2 Effects of Electrostatic Force on the Natural Frequency and Stability of a Beam 318 8.4.3 Response of a Cantilever Beam with an In-Span Attachment to an Impulse Force 323 References 326 9 Statistics 327 9.1 Descriptive Statistics 327 9.1.1 Introduction 327 9.1.2 Location Statistics: Mean[], StandardDeviation[], and Quartile[] 327 9.1.3 Continuous Distribution Functions: PDF[] and CDF[] 329 9.1.4 Histograms and Probability Plots: Histogram[] and ProbabilityScalePlot [] 331 9.1.5 Whisker Plot: BoxWhiskerChart[] 332 9.1.6 Creating Data with Specified Distributions: RandomVariate[] 334 9.2 Probability of Continuous Random Variables 334 9.2.1 Probability for Different Distributions: NProbability[] 334 9.2.2 Inverse Cumulative Distribution Function: InverseCDF[] 337 9.2.3 Distribution Parameter Estimation: EstimatedDistribution[] and

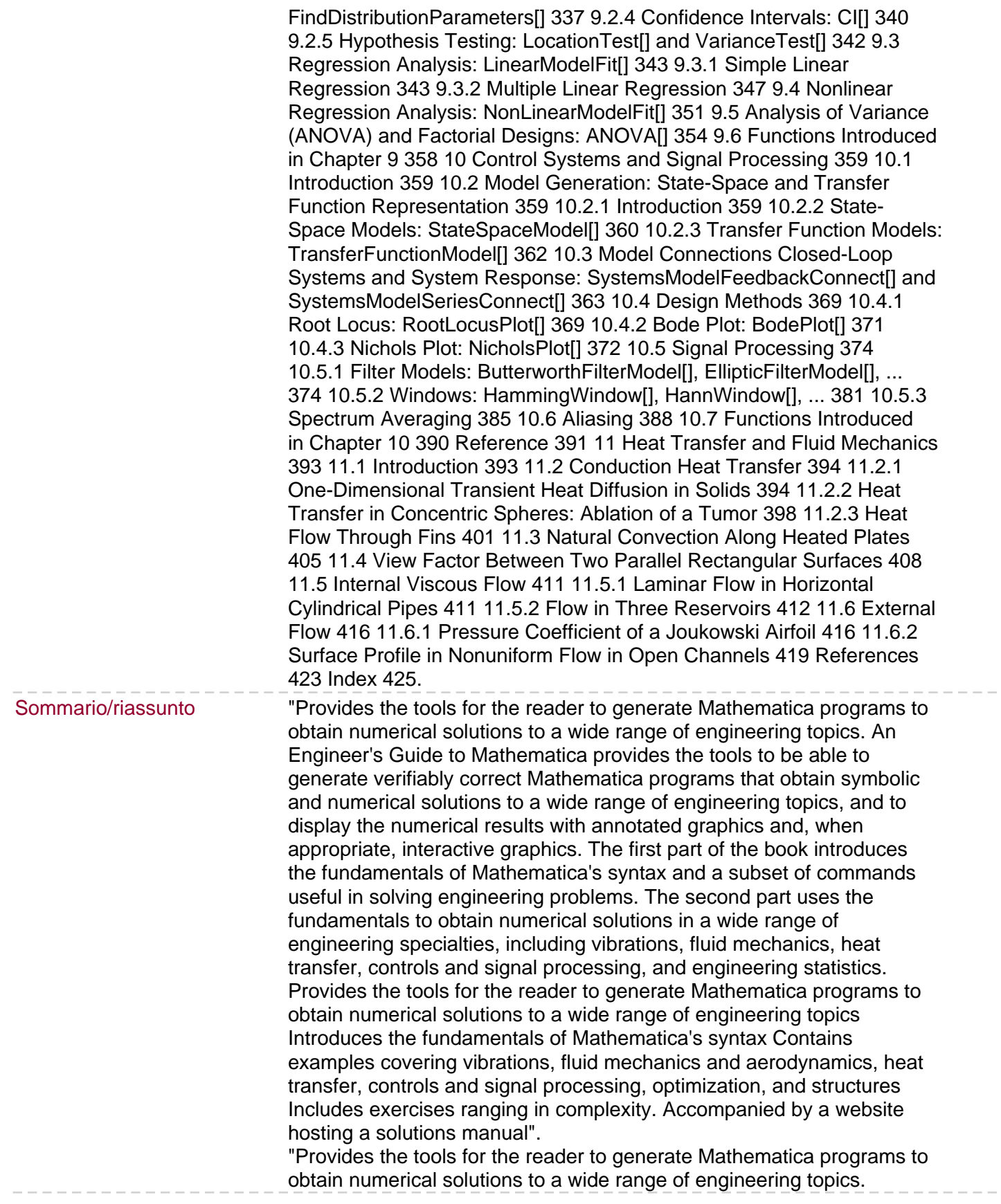